## **So einfach nehmen** Sie **Verbindung zum swb-Hotspot auf!**

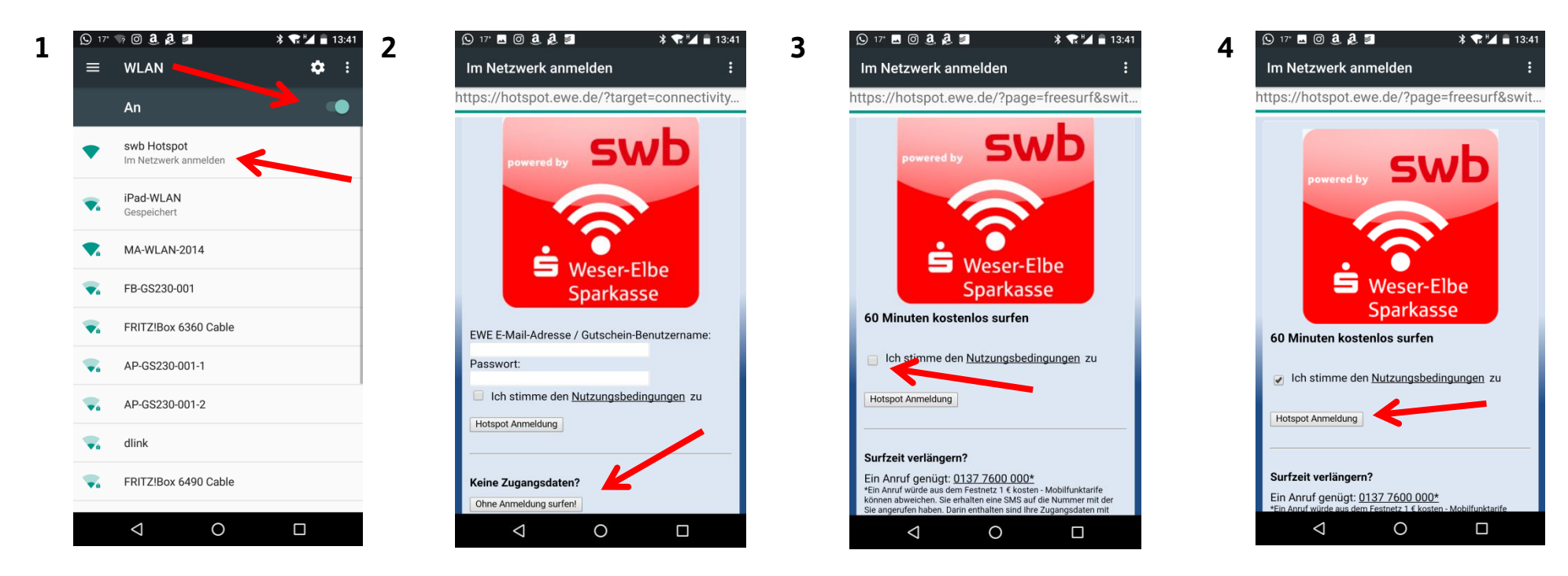

Betriebssystem Android (Google - diverse Hersteller wie Samsung, LG, Huawei, Sony etc.):

Nach Herstellen der Verbindung zum swb-Hotspot stehen Ihnen 60 Minuten Surfzeit (pro Tag) zur Verfügung. swb Kunden können unbegrenzt surfen. Wir wünschen Ihnen viel Spaß bei der Nutzung! Ihre Weser-Elbe Sparkasse

## **So einfach nehmen** Sie **Verbindung zum swb-Hotspot auf!**

## Betriebssystem iOS (Apple – iPhone und iPad):

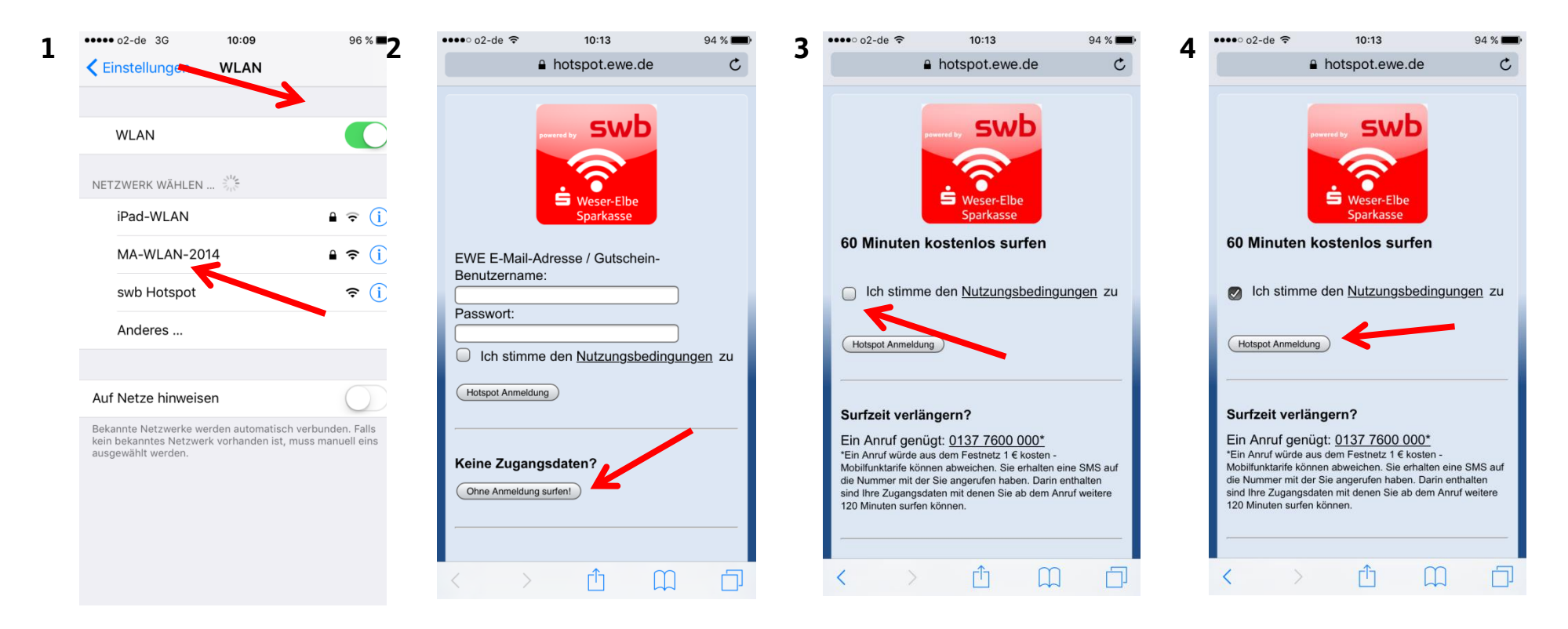

Nach Herstellen der Verbindung zum swb-Hotspot stehen Ihnen 60 Minuten Surfzeit (pro Tag) zur Verfügung. swb

Kunden können unbegrenzt surfen. Wir wünschen Ihnen viel Spaß bei der Nutzung!

Ihre Weser-Elbe Sparkasse